# EBONE Digitising Protocol

Marion Bogers Philip Roche

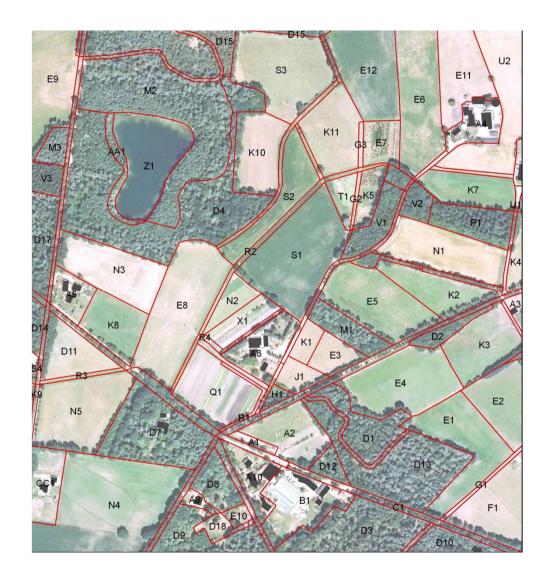

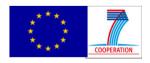

#### **General Purpose**

- To provide final spatial data to report about habitat occurrences and to compute spatial parameters for habitat and landscape level.
- Aerial photo interpretation before going into the field to provide an initial delineation and coding of the element in order to facilitate the field work.

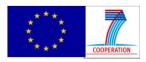

#### Nature of the Recorded Elements

| <b>EBONE</b> Habitat | <b>GIS</b> layer | Rules                                |
|----------------------|------------------|--------------------------------------|
| Areal                | Polygons         | Area ≥ 400 m <sup>2</sup>            |
| Linear               | Lines            | Length $\geq$ 30 m; Width $\geq$ 1 m |
| Point                | Points           | Ecological significance              |

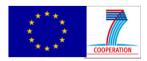

# **Accuracy and Digitizing**

- Scale
  - ground resolution between 0.2 to 1m
  - Georeferenced and preferably orthorectified
- Age: less than 5 years old
- Google Earth
  - Sometimes the best available
  - "Show historical imagery"
- Avoid gaps between polygons by setting the snapping environment in GIS!

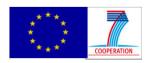

## Georeferencing

- Mandatory that all data are georeferenced and all projection and datum information stored as metadata!
- For Europe : ETRS 1989 UTM
  - Follow INSPIRE Directive
  - <u>http://inspire.jrc.ec.europa.eu/documents/Data\_Specifications/INSP</u>
     <u>IRE\_Specification\_CRS\_v3.1.pdf; http://www.epsg-registry.org/</u>)
- For World : EPSG:4326 = WGS84

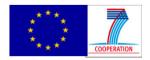

www.ebone.wur.nl

#### Data Management

- Format
  - ArcInfo Shapefile format.
  - Areal, line and point habitat in separate shapefiles.
- Auxiliary files (attribute table and projection).
  - All send to the data manager together (Files: .shp, .shx, .dbf, .prj)!

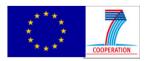

#### Data Management

- Naming conventions
  - Layers: 2 letters for country + Zone Code + Habitat type
    - e.g. FR\_0011\_Areal.shp; FR\_0011\_Lines.shp
  - -Elements :
    - use alpha coding to name elements; preferably using single part element (i.e. each record have it's own code)
- Use the same coding for recording into the field database.

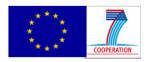

## Field computer: Access-based

|                                                           |                                      | Reference lists                      |
|-----------------------------------------------------------|--------------------------------------|--------------------------------------|
|                                                           | BIO_SOS FIELD DATA BASE              | refCountry  refElementType           |
|                                                           | Field Work Version V1.1              | refEnvStrata                         |
|                                                           |                                      | refEUNIS AI                          |
| D_SOS                                                     | About                                | refFarmClass                         |
|                                                           |                                      | refGHC                               |
|                                                           |                                      | refGlobQualifier                     |
| Administration                                            |                                      | refLifeForm                          |
|                                                           |                                      | refManagement_L1                     |
| atabase D:\USERDATA\BIOSOS\Fiel                           | ld computer\BIOSOS_FDB_DATA_v1.accdb | refManagement_L3<br>refManagement_L4 |
| nter UserName Bogers                                      | Add user                             |                                      |
| ountry NL (NETHERLANDS)                                   |                                      | Open Reference Table                 |
| pecies List The Netherlands                               |                                      |                                      |
| DATA ENTRY 1 LANDSCAPE SQUAR 2 ELEMENTS 3 VEGETATION PLOT | Export Squares<br>Export Polygons    |                                      |
| <b>3</b> VEGETATION PLOT                                  |                                      | THAT'S ENOUGH<br>FOR TODAY!          |

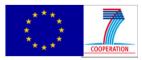

www.ebone.wur.nl